## **2. GÖREVİ BULUNAN PERSONELİN VERİ GİRİŞİ**

2. görevi olan personelin (Bölüm Başkanı, Dekan/Enstitü/Müdür Yrd., Merkez Müdürü vb.) veri girişleri diğer görevler butonu seçilerek açılan sekmede görev yerinin bulunduğu yer işaretlenerek aktif hale getirilir.

Aşağıdaki adımları izleyerek görev yeri değişimi yapılır.

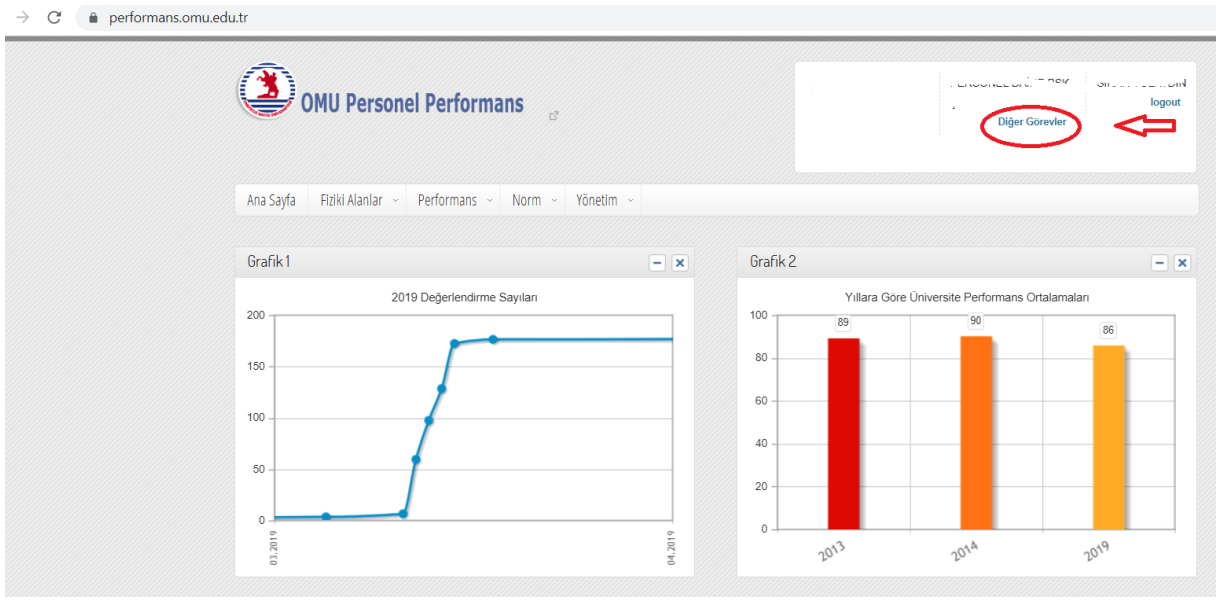

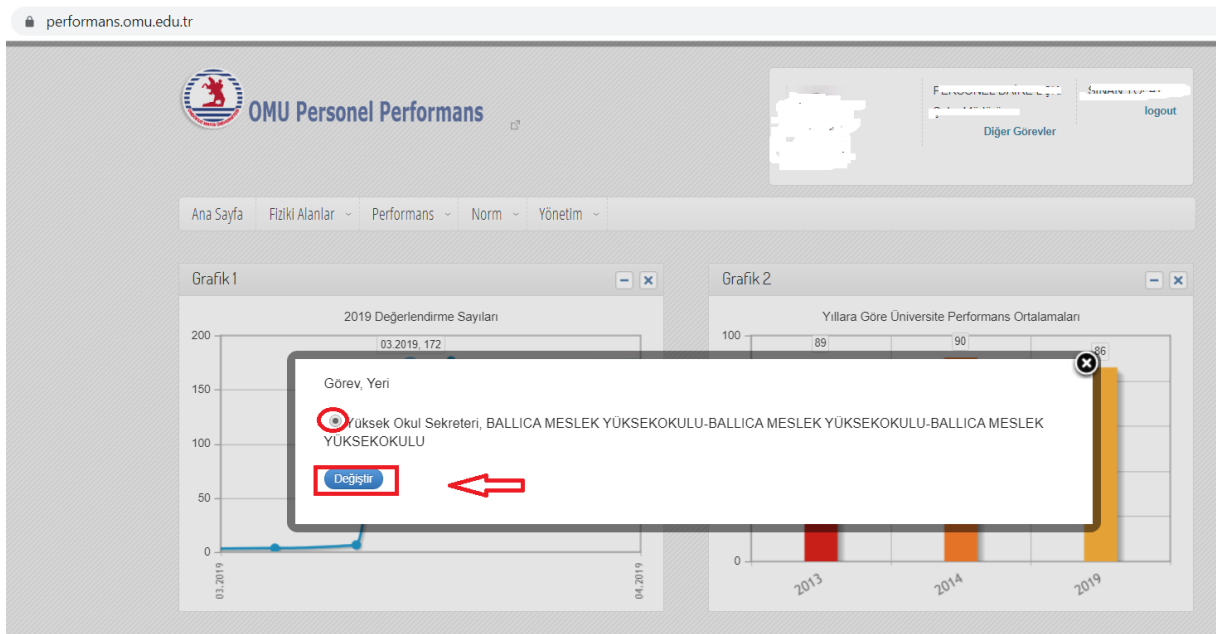

performans.omu.edu.tr

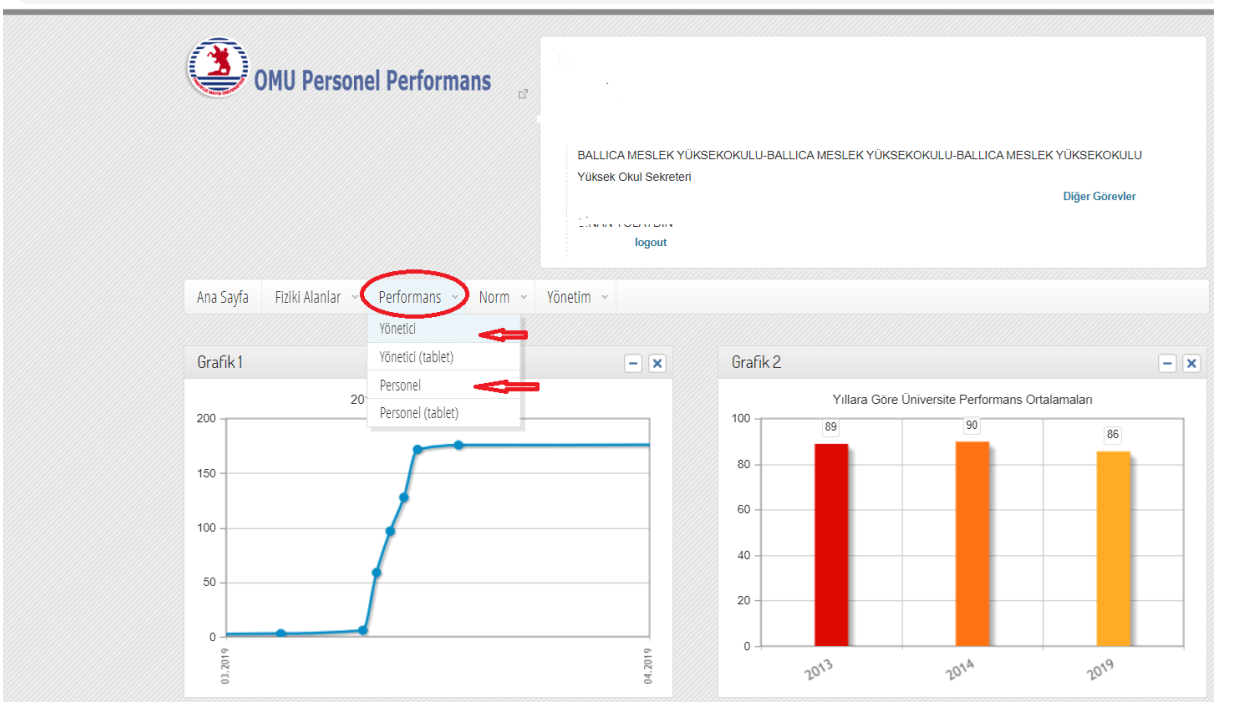